${^{\rm \mathbb{T}}}$  CORE

Секция № 5

Информационно-телекоммуникационные технологии. Информационная безопасность

По результатам рис. 2-3 видно, что время работы быстродействующего декодера почти в 10 раз меньше, чем у устройства, в котором используются элементы памяти.

### Заключение

В данной работе предложена реализация быстродействующего декодера, основанного на циклическом методе декодирования для аппаратной реализации. Такой декодер не требует больших аппаратных затрат или больших объемов памяти для хранения значений. На основе тестирования и сравнительного анализа данного декодера, и такого же декодера, но с использованием элементов памяти было показано, что декодер справляется с обнаружением и исправлением пакетов ошибок длиной до 3-х бит менее чем за 25 нс.

### Список литературы

- $\mathbf{1}$ Боуз Р.К., Рой-Чоулхури Л.К. Об одном классе двоичных групповых кодов с исправлением ошибок. – В кн.: Кибернетика. – М., 1964. – С. 112–118.
- Блейхут Р. Теория и практика кодов, контролирующих ошибки. М.: Мир, 1986. 576 с.  $2.$
- $\overline{3}$ . Морелос-Сарагоса Р. Искусство помехоустойчивого кодирования: методы, алгоритмы, применение: учебное пособие: пер. с англ. - М.: Техносфера, 2006. - 320 с.
- $\overline{4}$ . Харрис Д.М., Харрис С.Л. Цифровая схемотехника и архитектура компьютера. - 2-е изд. -Morgan Kaufman, 2013 – 1662 c.

#### УДК 004

# РАЗРАБОТКА ПРИЛОЖЕНИЯ ДЛЯ ПОКАДРОВОЙ ОБРАБОТКИ ВИДЕО С ПОМОШЬЮ БИБЛИОТЕКИ КЛАССОВ АFORGE.NET

Шкабара А.И.

Научный руководитель: Демин А.Ю., к.т.н., доцент кафедры ИПС ИК ТПУ

Национальный Исследовательский Томский политехнический университет, 634050, Россия, г. Томск, пр. Ленина, 30 E-mail: anastasia.shkabara@gmail.com

The following article describes libraries and classes for frame extraction from videofile and creating an RGB-histogram for those extracted frames.. As a result, it will help to develop a dynamic RGB-histogram creator.

Key words: AForge.NET, RGB histogram, frame extraction, video processing.

Ключевые слова: AForge.NET, RGB гистограммы, извлечение кадров, обработка видео.

#### Цель работы

Создание приложения для извлечения кадров из видео с помощью библиотеки классов AForge.NET и дальнейшей обработки и анализа с помощью RGB гистограмм.

На сеголняшний лень в связи с ускоренным темпом роста мультимелиа технологий встает задача покадровой обработки и дальнейшего анализа видео. Это необходимо, например, для программного обнаружения изменения состояния кадра, к примеру, при съемке камерой слежения за объектом. Это можно выполнить с помощью создания цветовых гистограмм для каждого кадра видео. Соответственно, перед нами предстает следующая задача: в

первую очередь, необходимо изучить современные программные средства обработки видео для дальнейшей работы с файлами, найти оптимальное решение для извлечения необходимых кадров из видеофайлов. Затем разработать алгоритм создания гистограмм для кадра, извлеченного из видеофайла.

# Извлечение кадров из видео

Существует огромное множество библиотек, фреймворков и готовых программ для редактирования, обработки и кадрирования видео. После изучения основных выбор для реализации поставленной задачи остановился на следующей библиотеке:

AForge.NET - это библиотека классов с открытым исходным кодом, предназначенная для разработчиков и исследователей в области компьютерного зрения и искусственного интеллекта. Она охватывает такие аспекты разработки, как обработка изображений, нейронные сети, генетические алгоритмы, нечеткая логика, машинное обучение, робототехника и т. д. Она состоит из набора библиотек и примеров приложений, которые демонстрируют ее возможности [1].

Для работы с видео необходимо использовать AForge.Video - набор библиотек для видео обработки, включающий в себя пространство имен AForge.Video.FFMPEG. Оно содержит классы, которые позволяют читать и записывать видео файлы, используя библиотеку FFmpeg [2].

FFmpeg - набор свободных библиотек с открытым исходным кодом, которые позволяют записывать, конвертировать и передавать цифровые аудио- и видеозаписи в различных форматах [3]. Для выполнения команд необходима командная строка или специальная оболочка, подходящая для того или иного языка программирования. Чтобы воспользоваться ею в знакомой среде .NET, на языке С#, необходима оболочка. Для этого хорошо подходит библиотека классов AForge.NET.

Для решения задачи извлечения кадров из файла использовался класс VideoFileReader. Фрагмент кода для извлечения и сохранения каждого тысячного кадра из файла test.avi привелен ниже.

```
VideoFileReader reader = new VideoFileReader();
reader.Open("test.avi");
for (int i = 0; i < reader. FrameCount; i++)
\left\{ \right.Bitmap videoFrame = reader. ReadVideoFrame();
if (i \& 1000 == 0)\left\{ \right.videoFrame.Save(n + ".bmp");n++;\}videoFrame.Dispose();
\rightarrowreader.Close();
```
#### Создание RGB гистограмм

Теперь, когда появилась возможность извлекать кадры из видео файла, можно приступать к обработке этих кадров. Для построения RGB гистограмм воспользуемся встроенным классом Chart. Гистограмма - это график статистического распределения элементов цифро-

вого изображения с различной яркостью, в котором по горизонтальной оси представлена яркость, а по вертикали – относительное число пикселов с конкретным значением яркости. Алгоритм построения RGB гистограммы следующий: из каждого пикселя изображения (рис. 1) считывается значения яркости его R, G и B составляющих и добавляются в ячейку соответствующего массива, содержащую такое же значение яркости. Затем, когда все пиксели будут обработаны, строится RGB гистограмма, в которой содержатся значения всех трех цветовых составляющих (рис. 2). Например, на гистограмме видно, что яркость зеленой составляющей у данного изображения гораздо больше, чем синей. Чтобы проверить правильность построенной диаграммы, сравним полученный результат с гистограммами, созданными для данного изображения в растровом графическом редакторе GIMP (рис. 3).

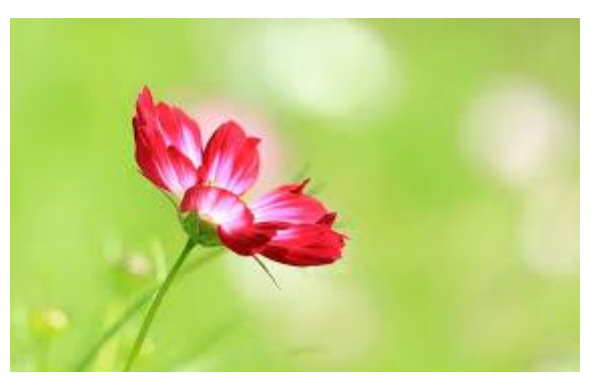

*Рис. 1. Исследуемое изображение*

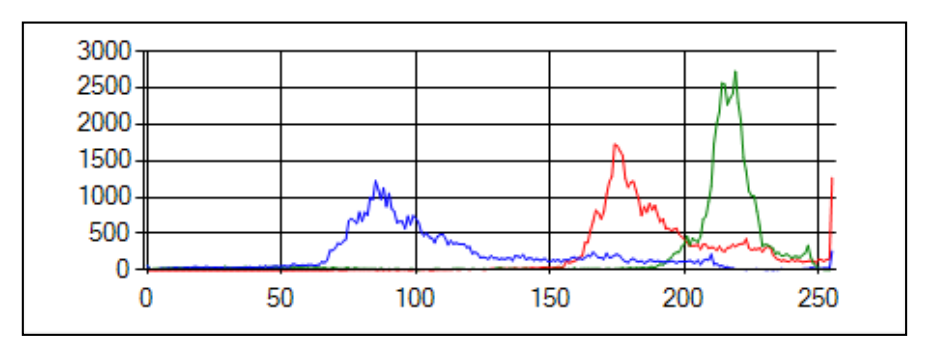

*Рис. 2. полученная алгоритмом RGB гистограмма*

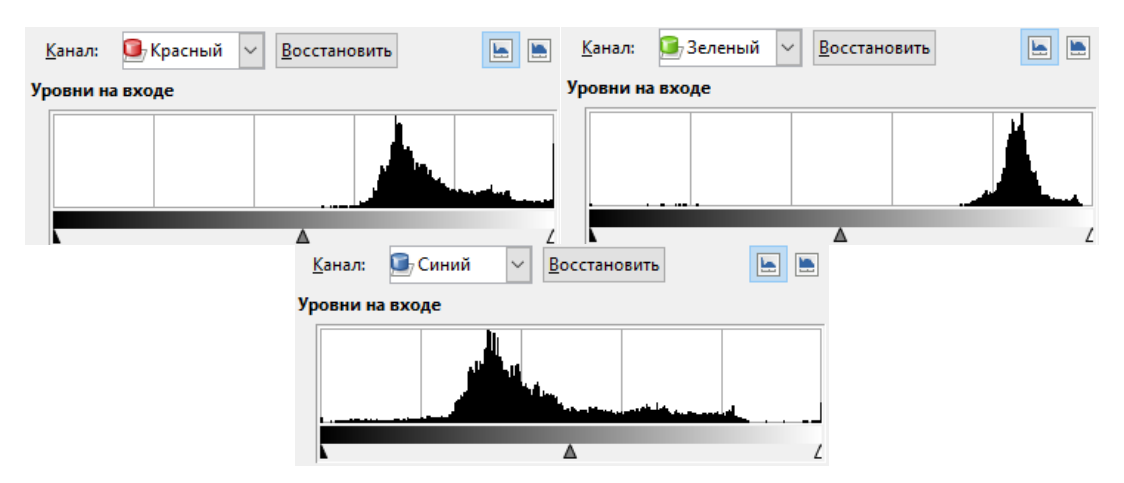

*Рис. 3. RGB гистограммы, полученные в редакторе GIMP*

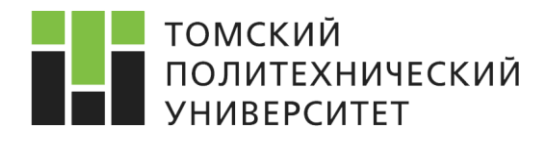

# **Заключение**

Данная программа находится на стадии разработки. В дальнейшем с помощью нее можно будет динамически извлекать кадры из файлов, создавать RGB гистограммы и анализировать их. Данная программа может быть полезна для выявления изменений на кадрах, захваченных с камер слежения или с авто-регистраторов без человеческого участия, что значительно поможет сэкономить время и финансовые ресурсы.

### **Список литературы**

- 1. AForge.NET Framework [Электронный ресурс]. Режим доступа: http://www.aforgenet.com/ framework/ (дата обращения: 14.03.2016).
- 2. AForge.Video.FFMPEG Namespace [Электронный ресурс]. Режим доступа: http://www.aforgenet.com/framework/docs/ (дата обращения: 14.03.2016).
- 3. About FFMPEG. [Электронный ресурс]. Режим доступа: http://ffmpeg.org/about.html (дата обращения: 14.03.2016).

УДК 004

# **АЛГОРИТМ ПЕРЕДАЧИ ДАННЫХ ПРИ ВЫЧИСЛЕНИИ СПЕКТРА ШУМА ЛЕСНОГО ПОЖАРА**

Сидоров В.В.

Научный руководитель: Хамухин А.А., доцент каф. ИПС ИК ТПУ

*Национальный Исследовательский Томский политехнический университет, 634050, Россия, г. Томск, пр. Ленина, 30 E-mail[: vladdsid@gmail.com](mailto:vladdsid@gmail.com)*

*There is the description of the algorithm which let us to detect wildfire more quickly.*

*Key words: noise spectrum of wildfire, wildfire detection.*

*Ключевые слова: спектр шума лесного пожара, обнаружение лесного пожара.*

Проблема раннего обнаружения лесных пожаров и быстрого их тушения, является общей для всего мира. Существует несколько разновидностей пожаров, таких как верховой пожар и низовой пожар. Скорость распространения, для которых существенно отличается. Для низового пожара скорость распространения составляет 0,5 м/мин, а для верхового от 100 до 200 м/мин, что при переводе в километры в час составит от 6 до 12 км/ч, вдобавок ветер может еще увеличить эту скорость.

Поэтому очень важно при верховых пожарах передавать данные от датчика обнаружения в центр контроля как можно быстрее.

Известны системы обнаружения пожара, которые используют анализ спектра шума лесного пожара[1].

Математически спектр шума вычисляется по известным формулам:

$$
W(a,b) = \frac{1}{\sqrt{a}} \int_{-\infty}^{+\infty} S(t) \cdot \Psi\left(\frac{t-b}{a}\right) dt,
$$